### [DIGITAL CONTENT](https://kristen-gillette-crnt.squarespace.com/) VIEW ONLINE AT [HTTPS://KRISTEN-GILLETTE-](https://kristen-gillette-crnt.squarespace.com/80t-intro-schedule-summer?p)[CRNT.SQUARESPACE.COM/80T-INTRO-SCHEDULE-SUMMER?P](https://kristen-gillette-crnt.squarespace.com/80t-intro-schedule-summer?p) For Courses Taught By Kristen Gillette

### **ART 80T - INTRODUCTION + SCHEDULE** ART 80T - UCSC SUMMER SESSION 1

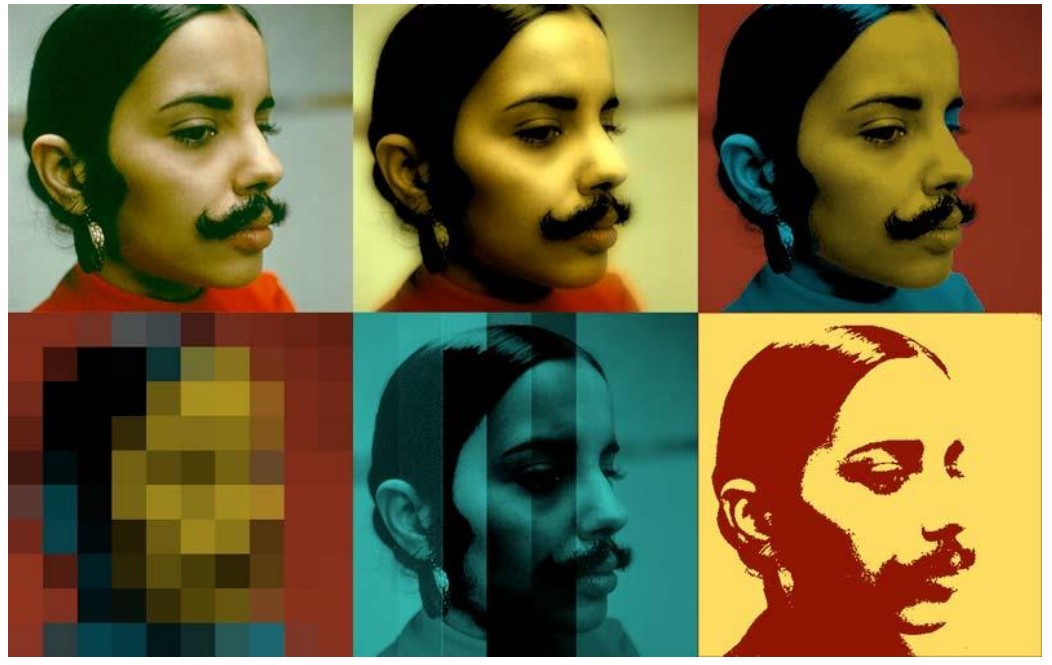

# ONLINE COURSE FORMAT - WHAT TO EXPECT

Art 80T is a 100% online course - all course materials are accessed online, and all projects and assignments will be submitted online via the course site. The Art 80T curriculum is built around weekly mini-projects that are accompanied by in-depth, step-by-step tutorial videos, peer discussion boards and lecture content tailored to the topic and technique at hand.

80T does not require any in-person meetings, nor are there any required online meeting times. Every week there will be consistent deadlines for projects and assignments, usually on Mondays and Fridays. Other than these weekly progress markers, WHEN you work on projects and assignments, watch video tutorials, and view other course materials each week is completely up to you.

A dedicated internet connection is required to take this course, as well as access to a computer that can run Adobe Photoshop and Illustrator. It is possible to take this course using a computer lab or other shared computer space to complete course projects, since all other course materials and most other assignments such as discussion posts, online quizzes and the midterm and final exam, can be viewed and submitted via a tablet or mobile device.

Students who are interested in taking 80T but anticipate a few days without internet access and/or would require working ahead within the 5 week session, should contact the instructor well inadvance - in most situations, accommodations can be made.

# COURSE SOFTWARE REQUIREMENTS

Course projects will require Adobe Photoshop for all 5 weeks and Adobe Illustrator starting Week 2. A video editing program is required for week 5, but there are many options available to chose from. It is highly recommended that students purchase a 1-month subscription to Adobe CC, and install both programs on their computer. This cost is comparable to a single textbook, and allows you to install every program that Adobe makes. Keep in mind that if you already have access to a version of Photoshop (CS6 or higher), there are different pricing options for subscribing to a single Adobe product, such as Illustrator. All of these different pricing options can be viewed at adobe.com. When looking at education discounts, be sure to note if there are annual contracts required.

It is totally possible to take this course using a lab or shared computer space to complete the course projects. If you are considering this option, be sure to check the software available at the computer labs at your home campus. At UCSC, an adequate version of Photoshop and Illustrator is available on many library computer workstations and in other labs. This availability will change based on your home campus. Adobe subscriptions also allow you to install the same program on up to 2 computers at the same time.

Sample Studio Tutorial Videos - Text as Image <https://kristen-gillette-crnt.squarespace.com/80t-intro-schedule-summer?p>

## TENTATIVE 5 WEEK SCHEDULE

#### **Week 1**

Intro Module - Intro Module Due by Friday

Module 1 - Pixel Editors 1

Module 2 - Pixel Edtors 2

Module 1 + 2 Exercises Due following Monday PM

#### **Week 2**

Module 3 - Vector Editors 1 (Point, Shape, Line)

Module 4 - Vector Editors 2 (Text)

Module 3 + 4 Exercises Due following Monday PM

#### **Week 3**

Midterm available for 1 week Module 5 - Advanced Vector Editors - UX/UI + Illustration *Get Started* - Module 6 - Animation + Images in Motion Module 5 Exercises Due following Monday PM

### **Week 4**

Module 6 - Animation + Images in Motion *continued Get Started* - Module 7 - Digital Video Module 6 Exercises Due following Monday PM

#### **Week 5**

Complete - Module 7 - Digital Video

Final Exam available for 6 days

Module 7 Exercises Due following Monday PM